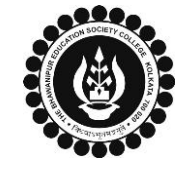

## **THE BHAWANIPUR EDUCATION SOCIETY COLLEGE**

A MINORITY RUN COLLEGE. AFFILIATED TO UNIVERSITY OF CALCUTTA RECOGNISED UNDER SECTION 2(F) & 12 (B) OF THE UGC ACT, 1956

## **B.A. & B.SC. PART I/ II CALCUTTA UNIVERSITY EXAMINATION, 2023 ONLINE GENERATION PROCEDURE**

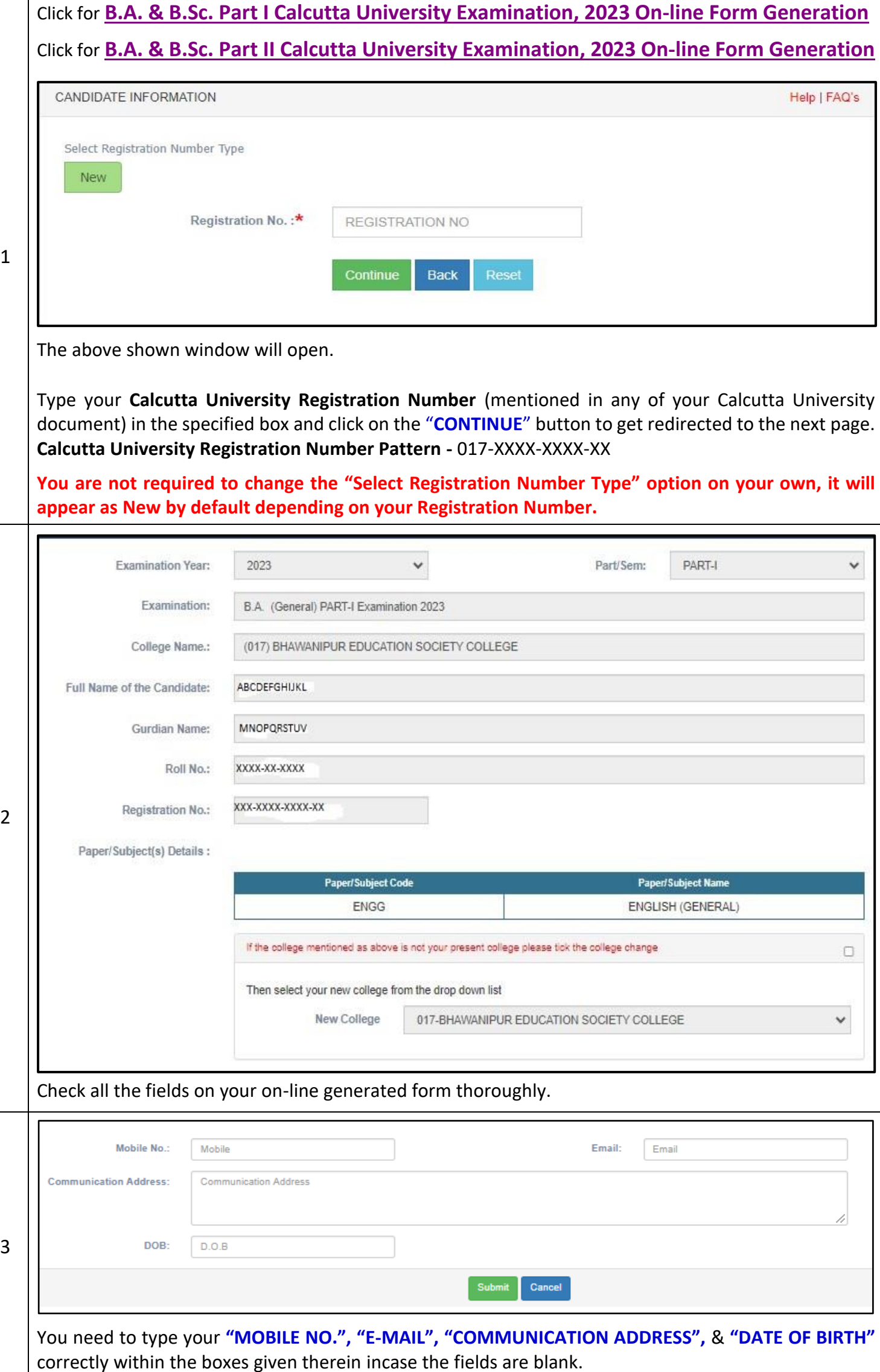

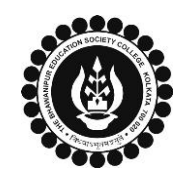

 $\overline{1}$ 

 $\top$ 

## **THE BHAWANIPUR EDUCATION SOCIETY COLLEGE**

A MINORITY RUN COLLEGE. AFFILIATED TO UNIVERSITY OF CALCUTTA RECOGNISED UNDER SECTION 2(F) & 12 (B) OF THE UGC ACT, 1956

٦

## **B.A. & B.SC. PART I/ II CALCUTTA UNIVERSITY EXAMINATION, 2023 ONLINE GENERATION PROCEDURE**

 $\overline{\mathsf{T}}$ 

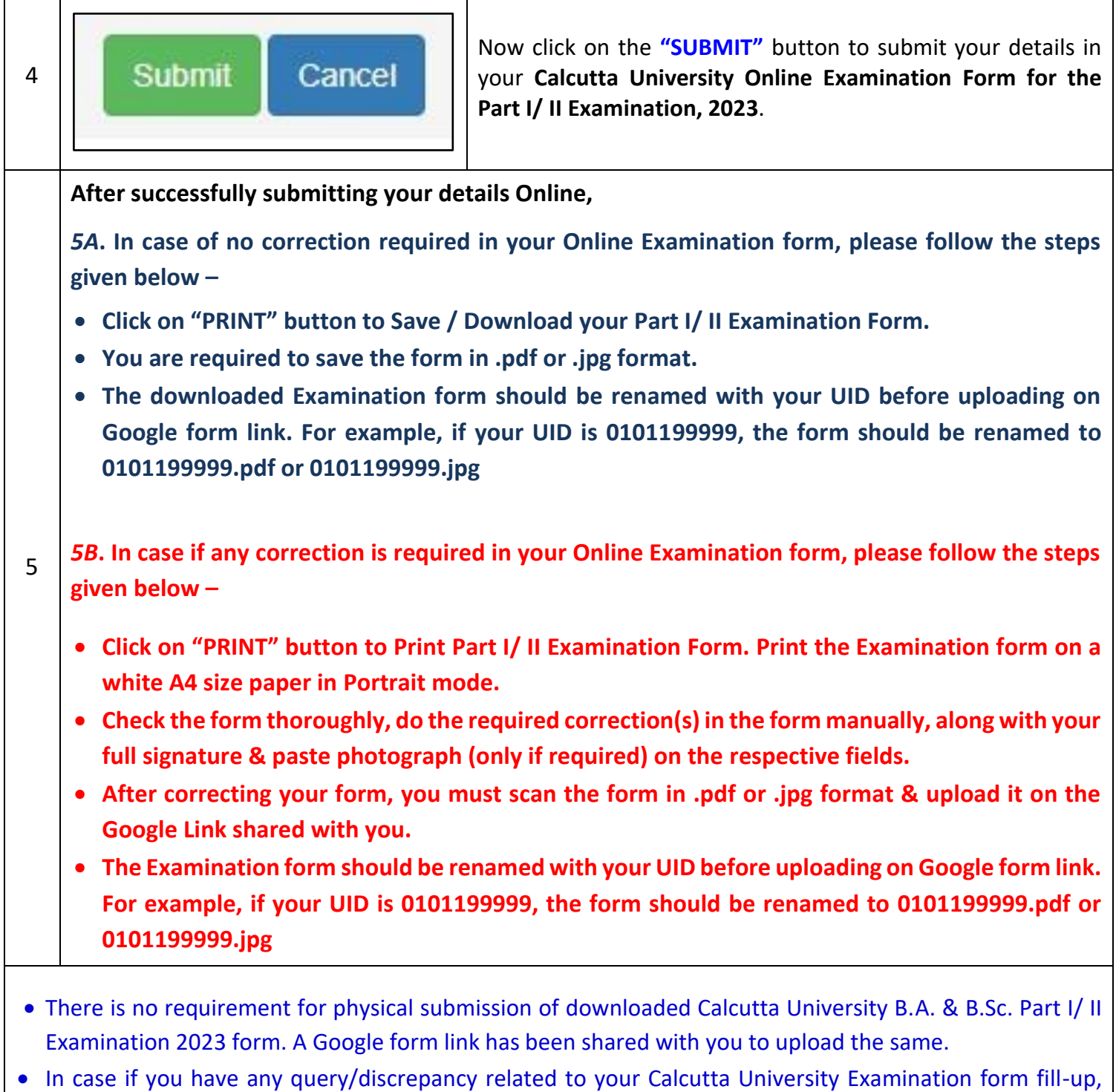

- please fill-up the Google Form mentioned below to notify us the same. **[Click here to fill up the Google Form for the same](https://docs.google.com/forms/d/e/1FAIpQLSfln6vSkqssV3zb7JmktKNh_D7V9Mxs_0A-vEu2XPXXyRDPXQ/viewform)**.
- Student needs to follow the Calcutta University Examination form fill up procedure as mentioned above, failing which they will not be eligible to sit for the Examination.